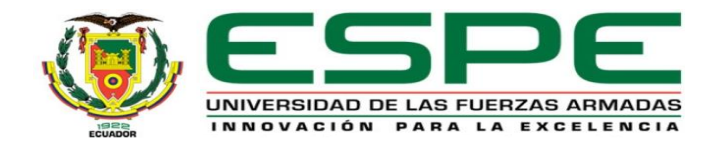

### **DEPARTAMENTO DE CIENCIAS DE LA COMPUTACIÓN**

### **CARRERA DE TECNOLOGÍAS DE LA INFORMACIÓN**

**"IMPLEMENTACIÓN DE UN MODELO DE DESARROLLO EVOLUTIVO DE SOFTWARE QUE PERMITA DETECTAR Y MITIGAR ATAQUES DE INGENIERÍA SOCIAL UTILIZANDO TÉCNICAS DE DEEP LEARNING".**

**AUTORES:** SANTIAGO DAVID BOSQUE GUANOTASIG BRYAN ABRAHAN ZURITA BEDOYA

**DIRECTOR:** ING. WALTER FUERTES, PHD

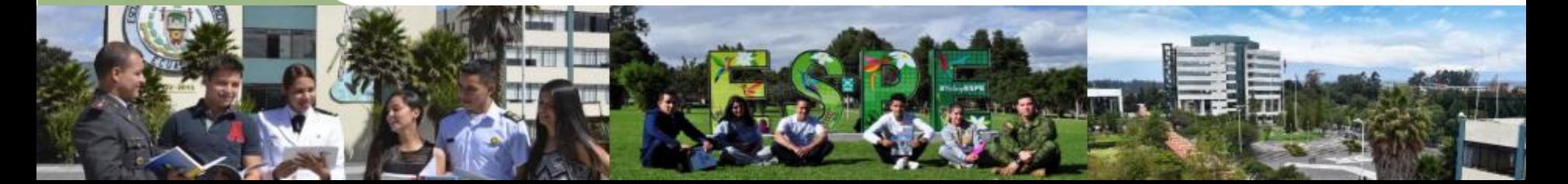

ÍNDICE

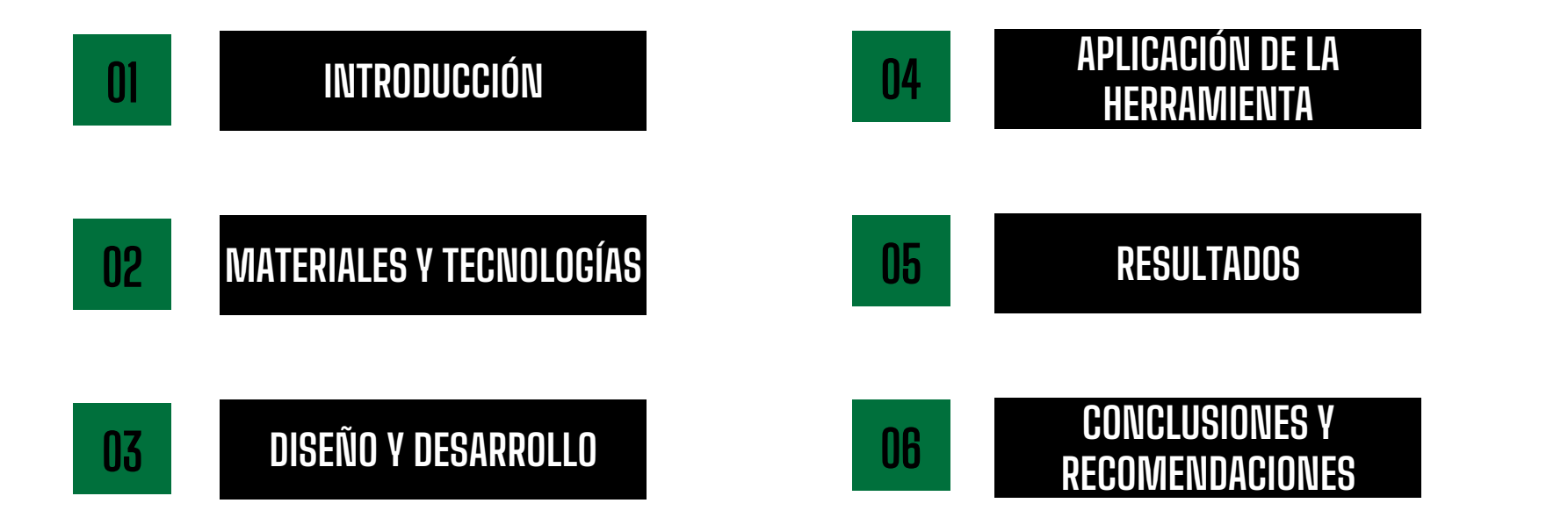

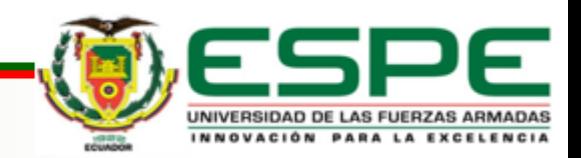

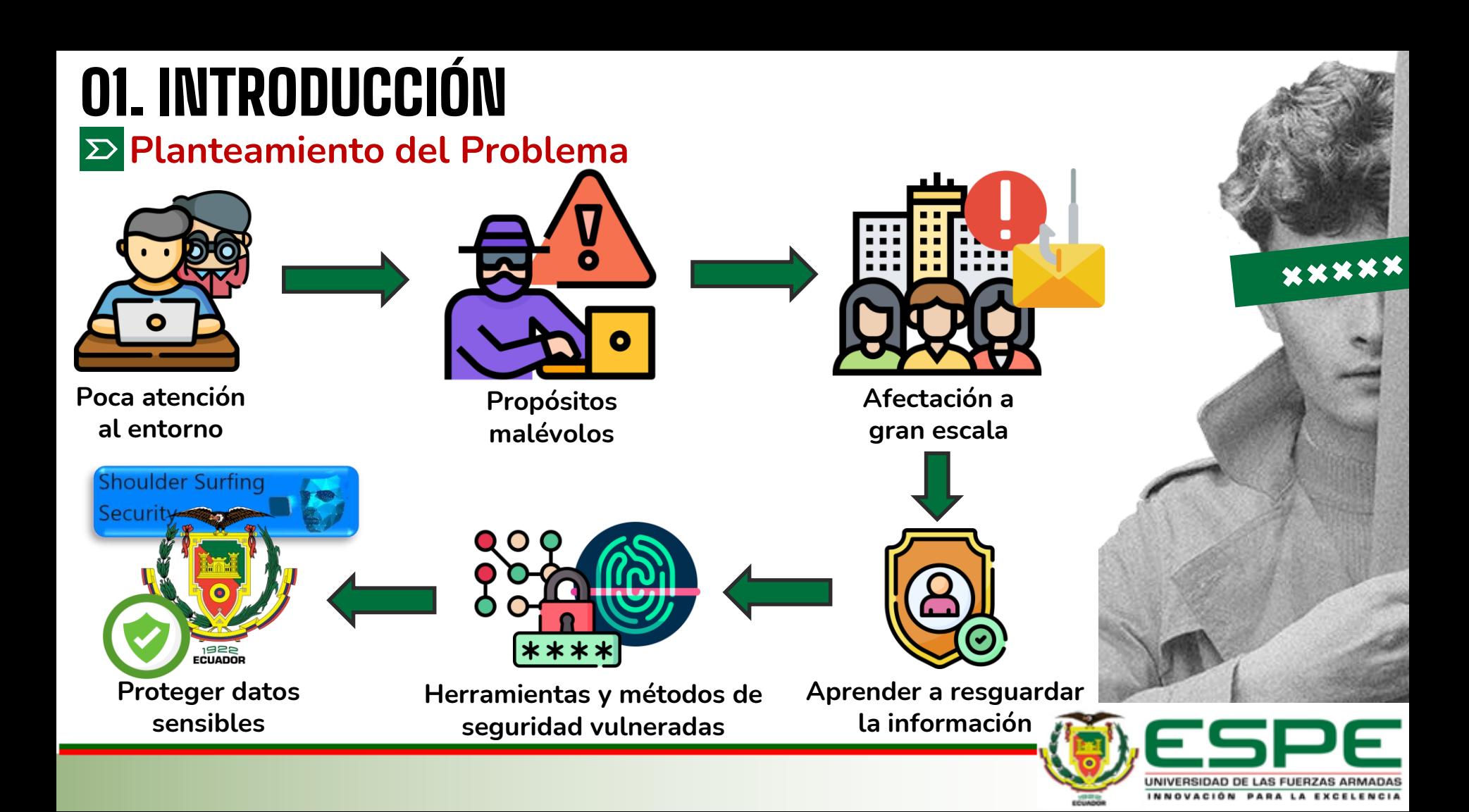

# 01. INTRODUCCIÓN

## **Justificación**

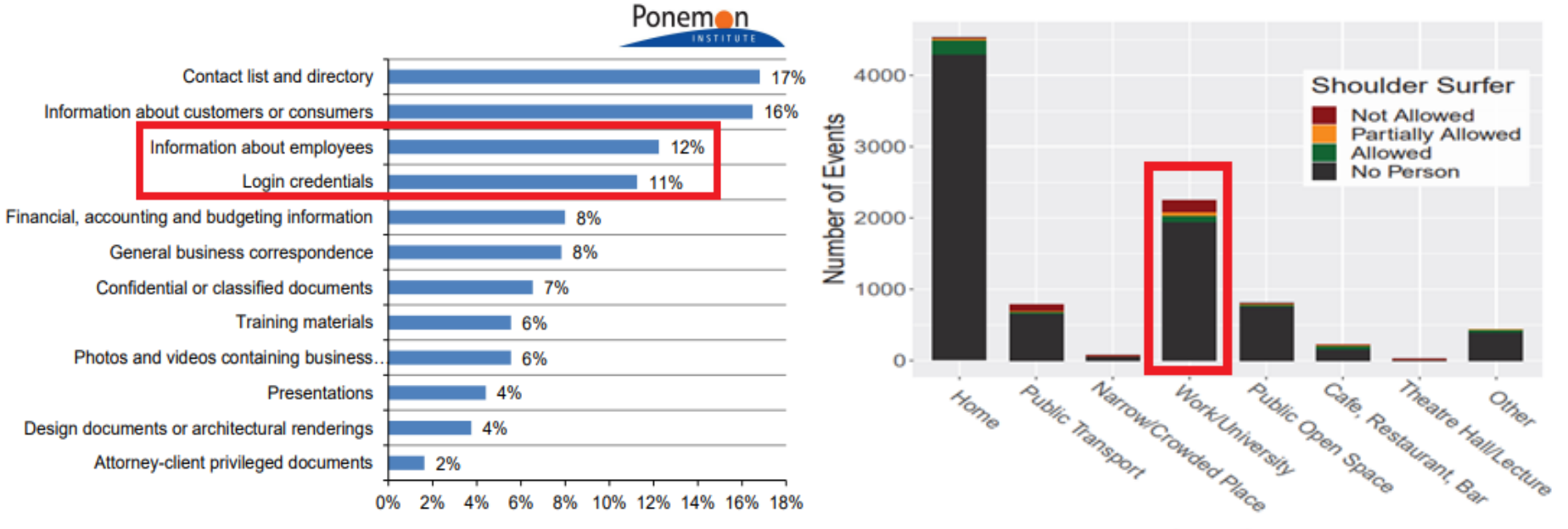

**Hackeo Visual (46 empresas, 157 ubicaciones de oficinas, 8 países) (Ponemon Institute, 2016) 9145 eventos de SSAs en 12 participantes** 

Location

**(Schneegass et al., 2022)**

UNIVERSIDAD DE LAS FUERZAS ARMADAS INNOVACIÓN PARA LA EXCELENCIA

# 01. INTRODUCCIÓN

**Objetivos**

**Diseñar y desarrollar un modelo SW**

**contenido malicioso**

**Detectar y Mitigar SSAs**

**DL**

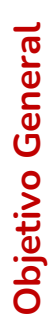

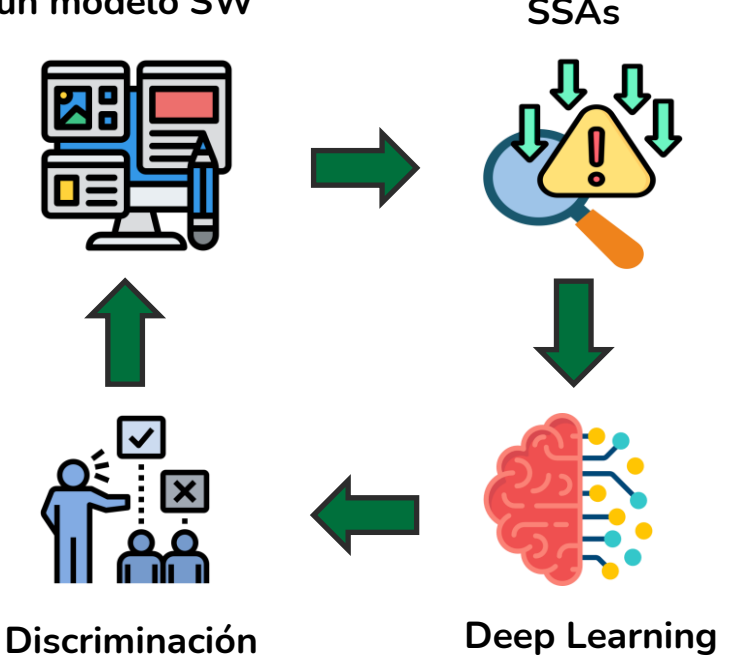

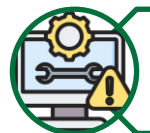

Análisis del estado del arte para fundamentar la problemática y soluciones

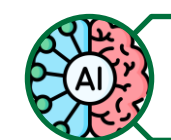

Determinar precisión de algoritmos de DL y tecnologías a usar

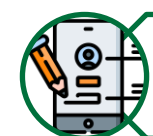

**Objetivos Específicos**

Objetivos Específicos

Diseñar e implementar el desarrollo de SW

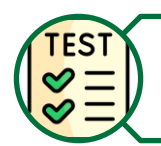

Realizar pruebas y documentación

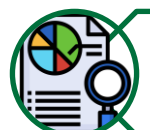

Evaluar e interpretar resultados

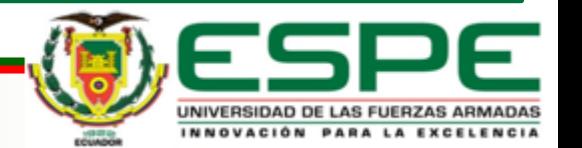

# 02. MATERIALES Y TECNOLOGÍAS

## **Marco Teórico**

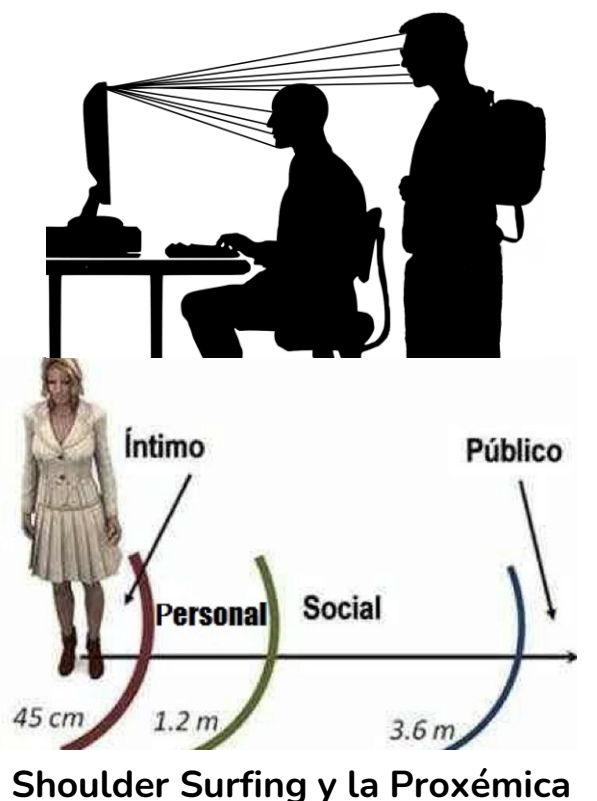

**Estación de trabajo, posicionamiento del usuario y relación con el Shoulder Surfing**

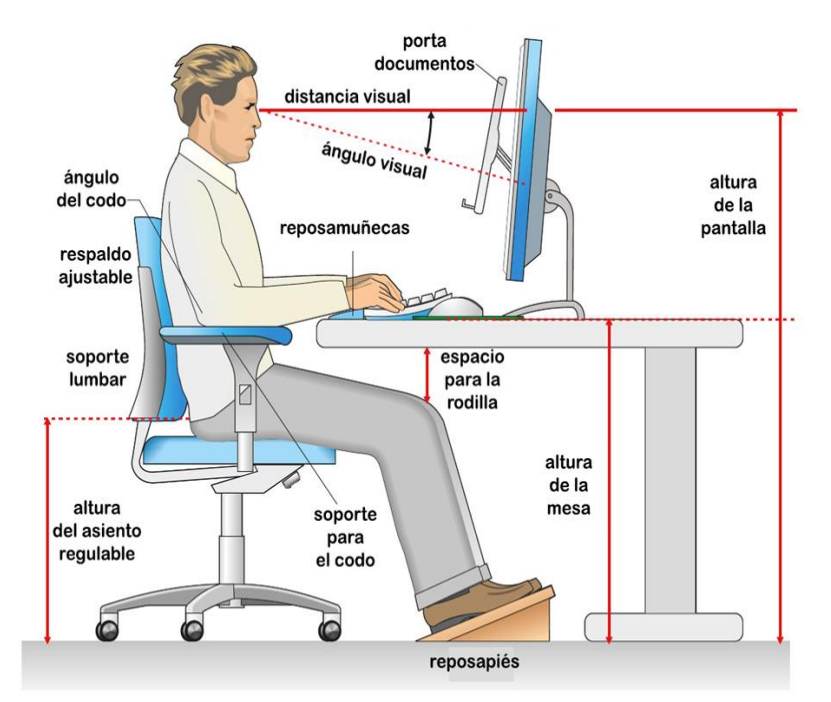

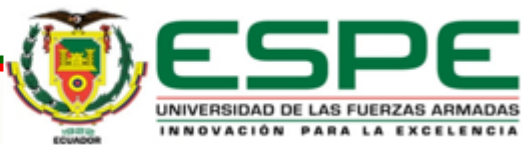

## 02. MATERIALES Y TECNOLOGÍAS **Marco Teórico**

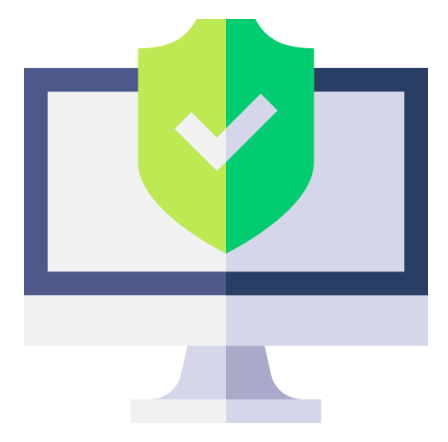

**Seguridad de la Información**

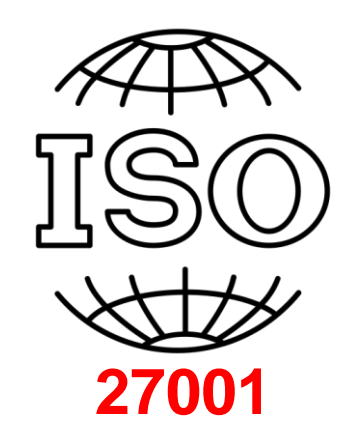

**Sistema Gestión de Seguridad de la Información**

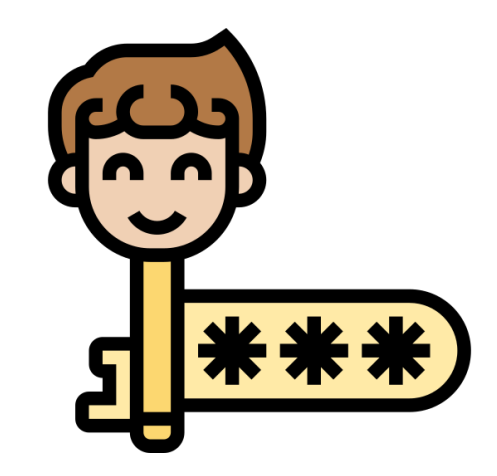

**Gestión de Identidad y Acceso**

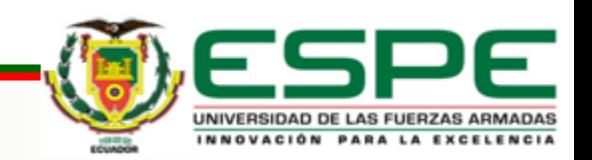

# 02. MATERIALES Y TECNOLOGÍAS

### **Estado del Arte**

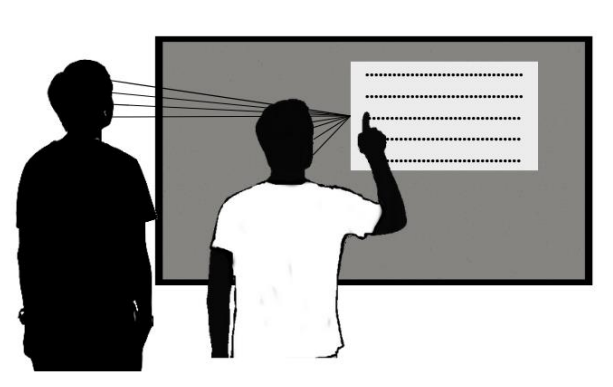

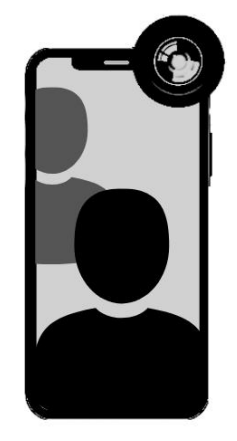

**Artefactos y tecnologías que se han utilizado para detectar Shoulder Surfing**

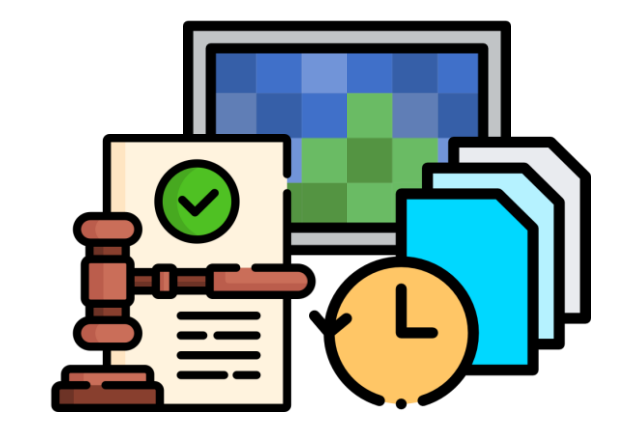

**Lineamientos para el desarrollo de herramientas para mitigar el Shoulder Surfing**

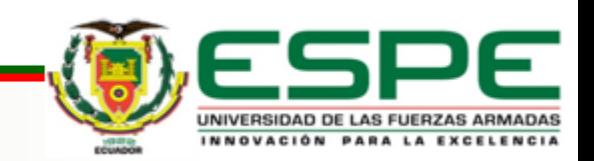

# 02. MATERIALES Y TECNOLOGÍAS

### **Estado del Arte**

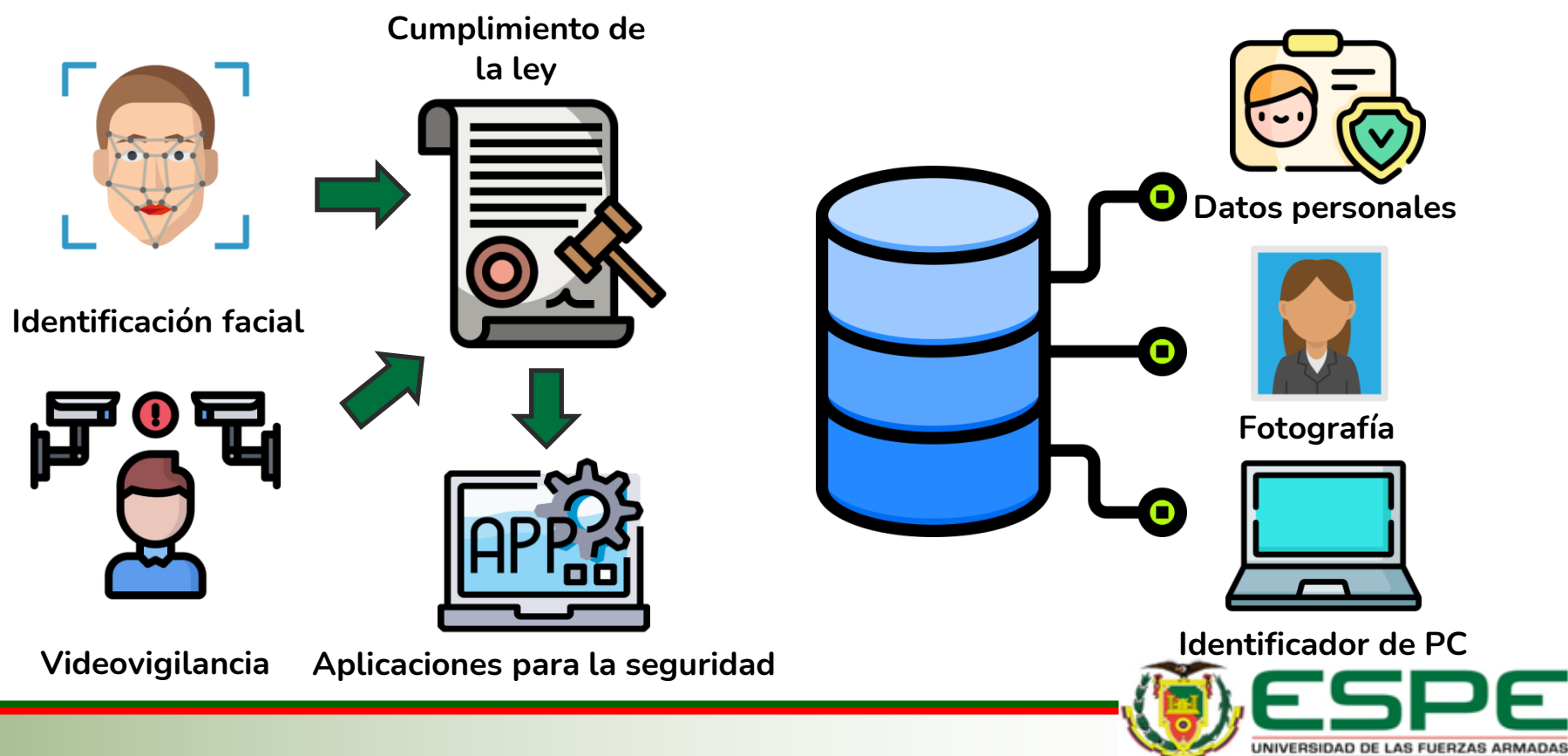

**PARA LA EXCELENCIA** 

**Fase de Diseño**

**Arquitectura de Software**

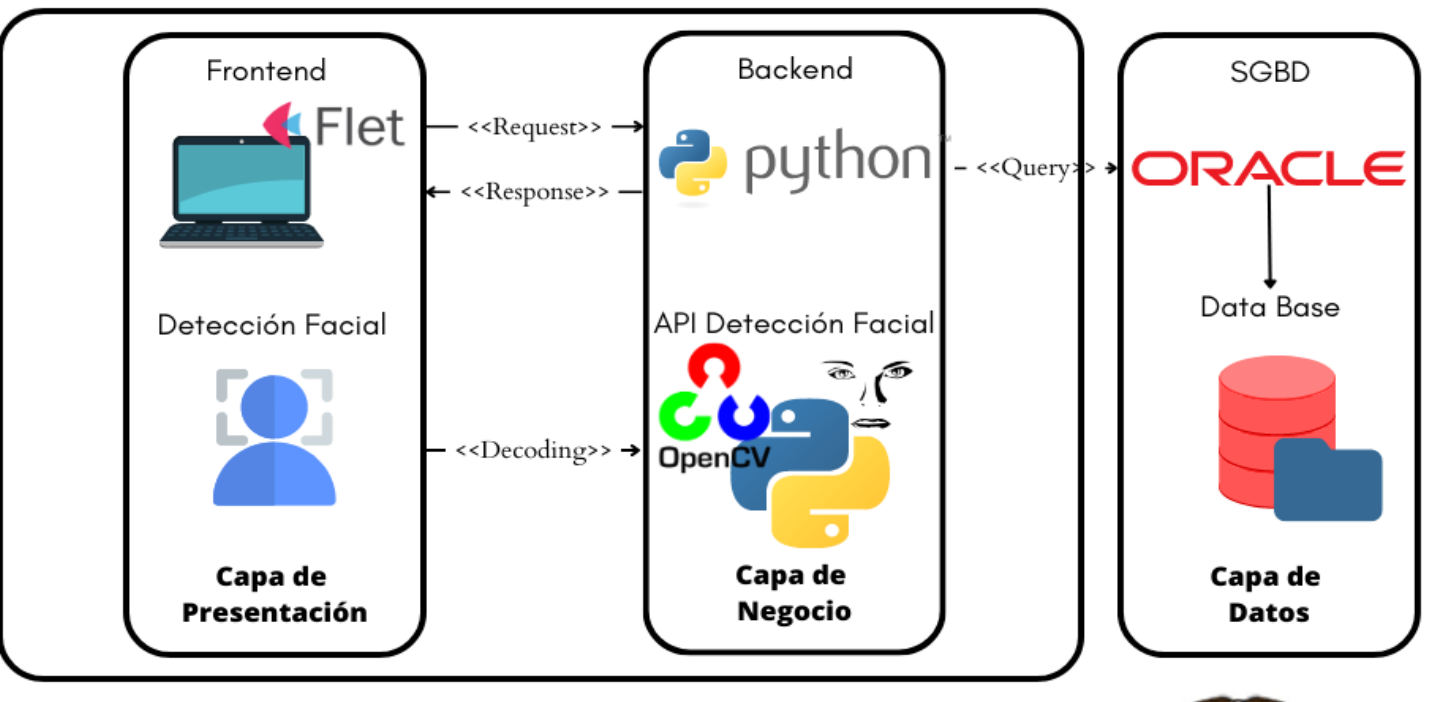

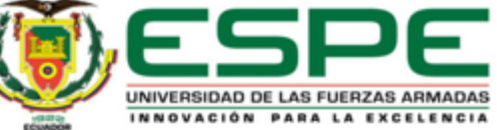

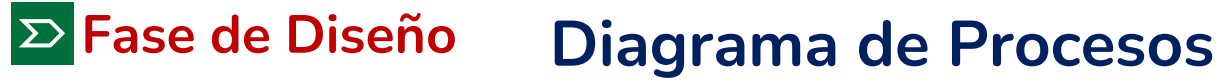

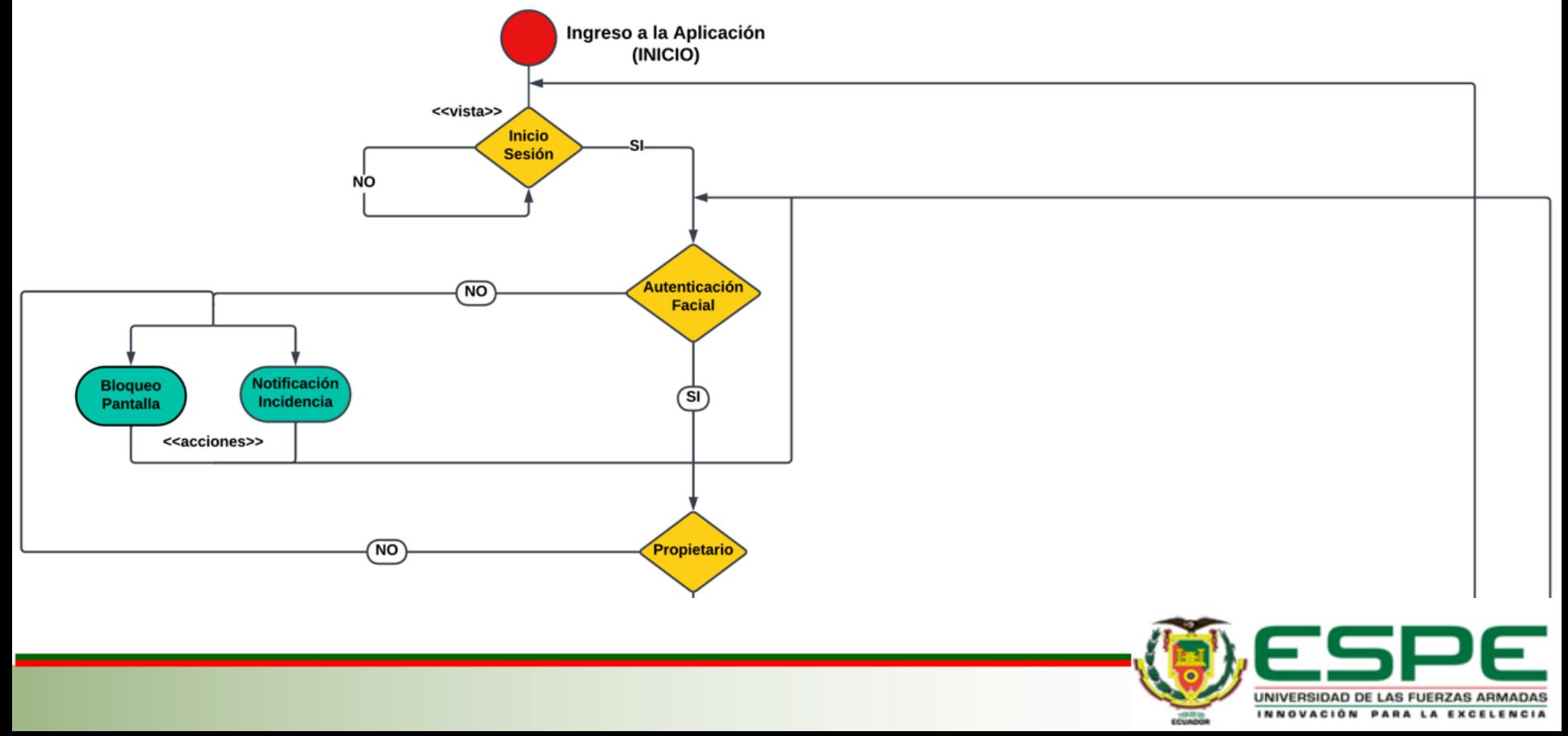

## **Fase de Diseño**

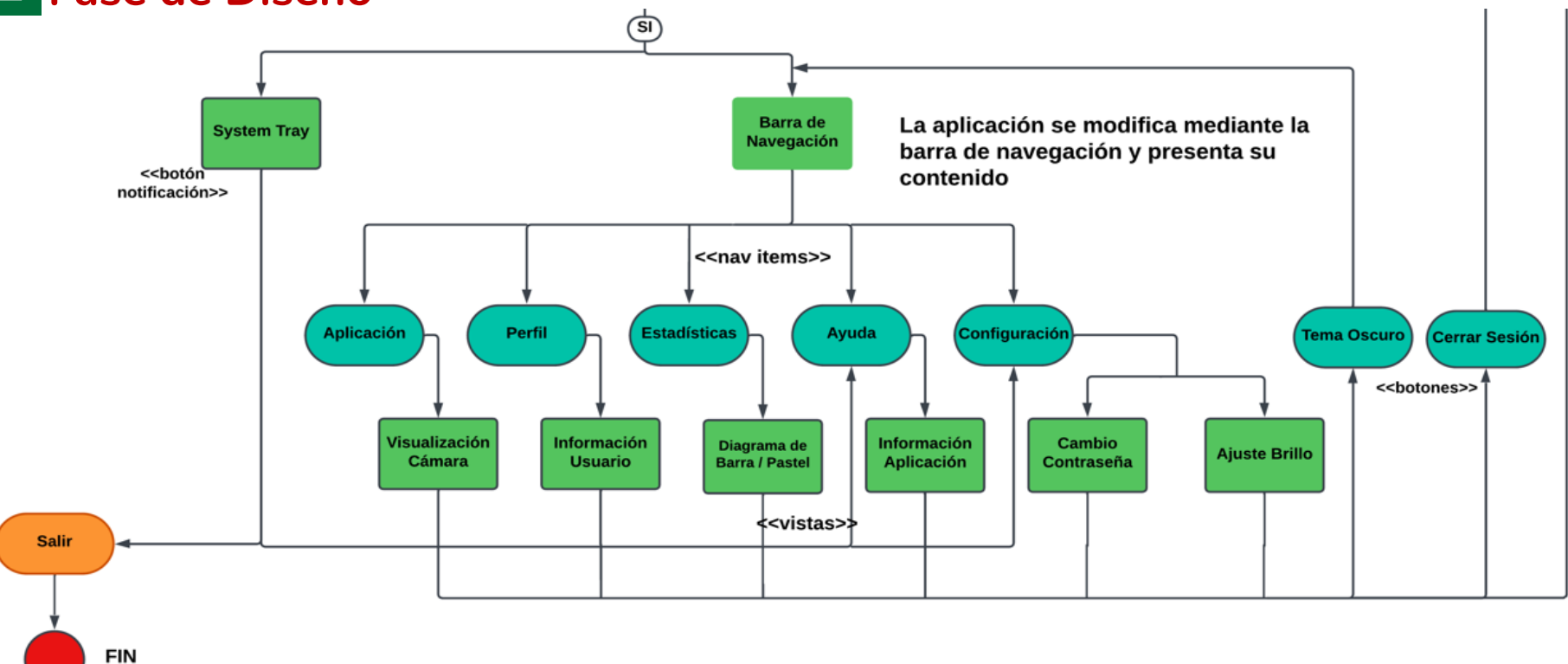

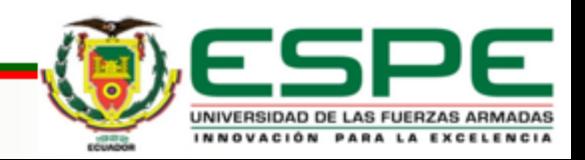

## **Fase de Diseño**

## **Diseño Lógico Base de Datos y Gestor**

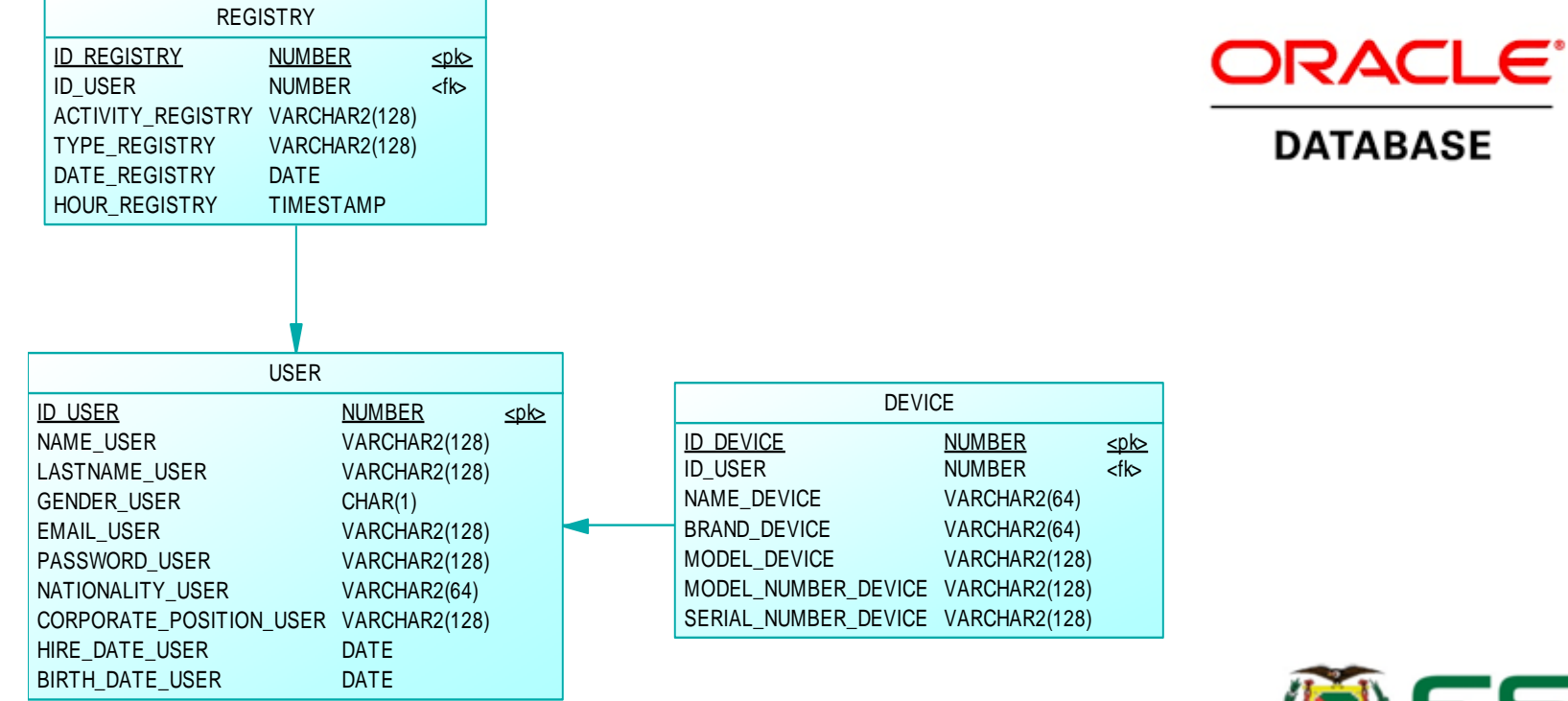

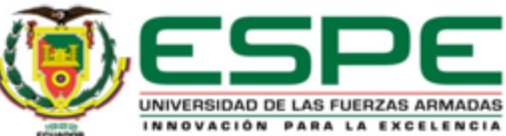

## **Fase de Diseño**

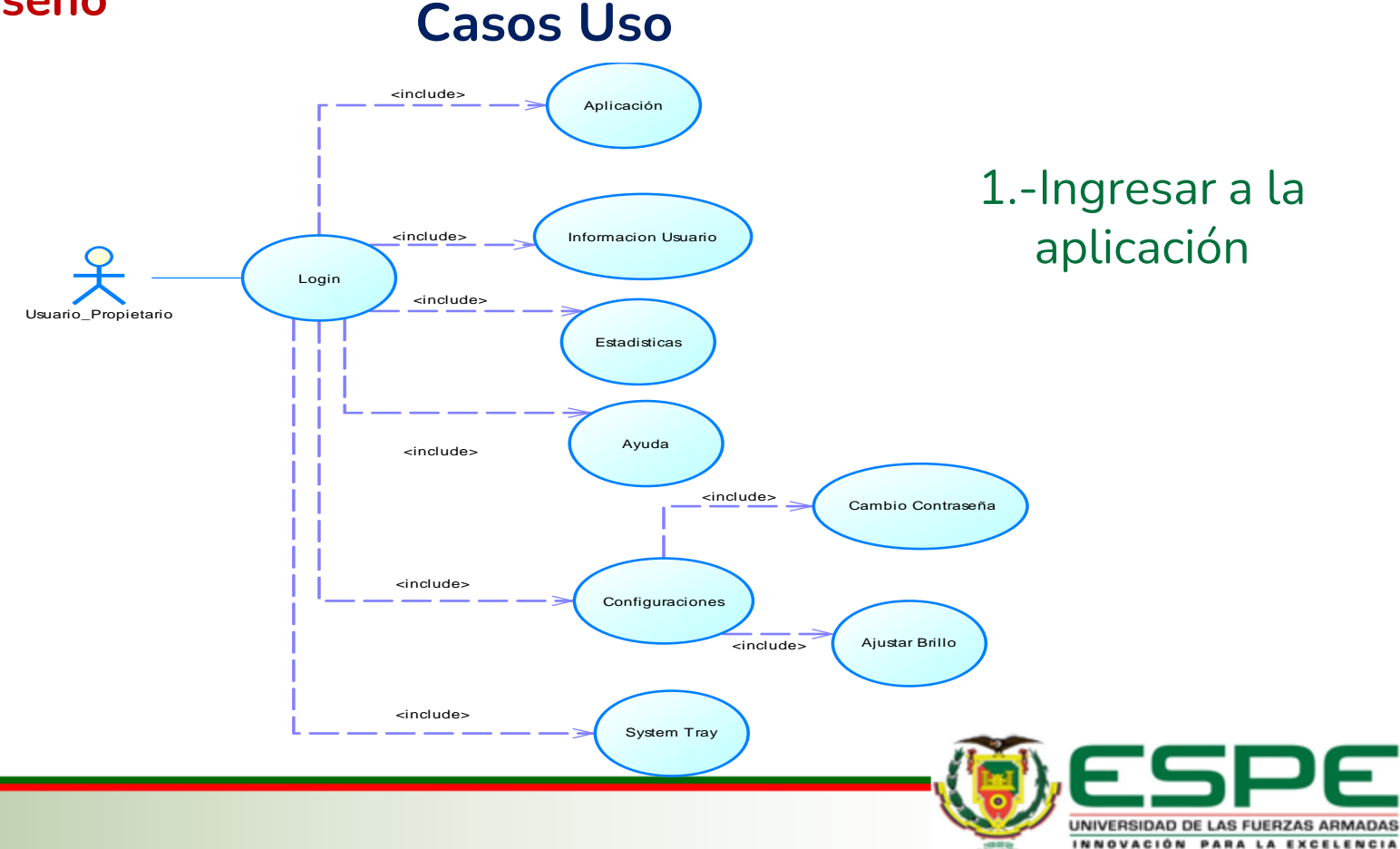

## 03. DISEÑO Y DESARROLLO **Fase de Diseño**

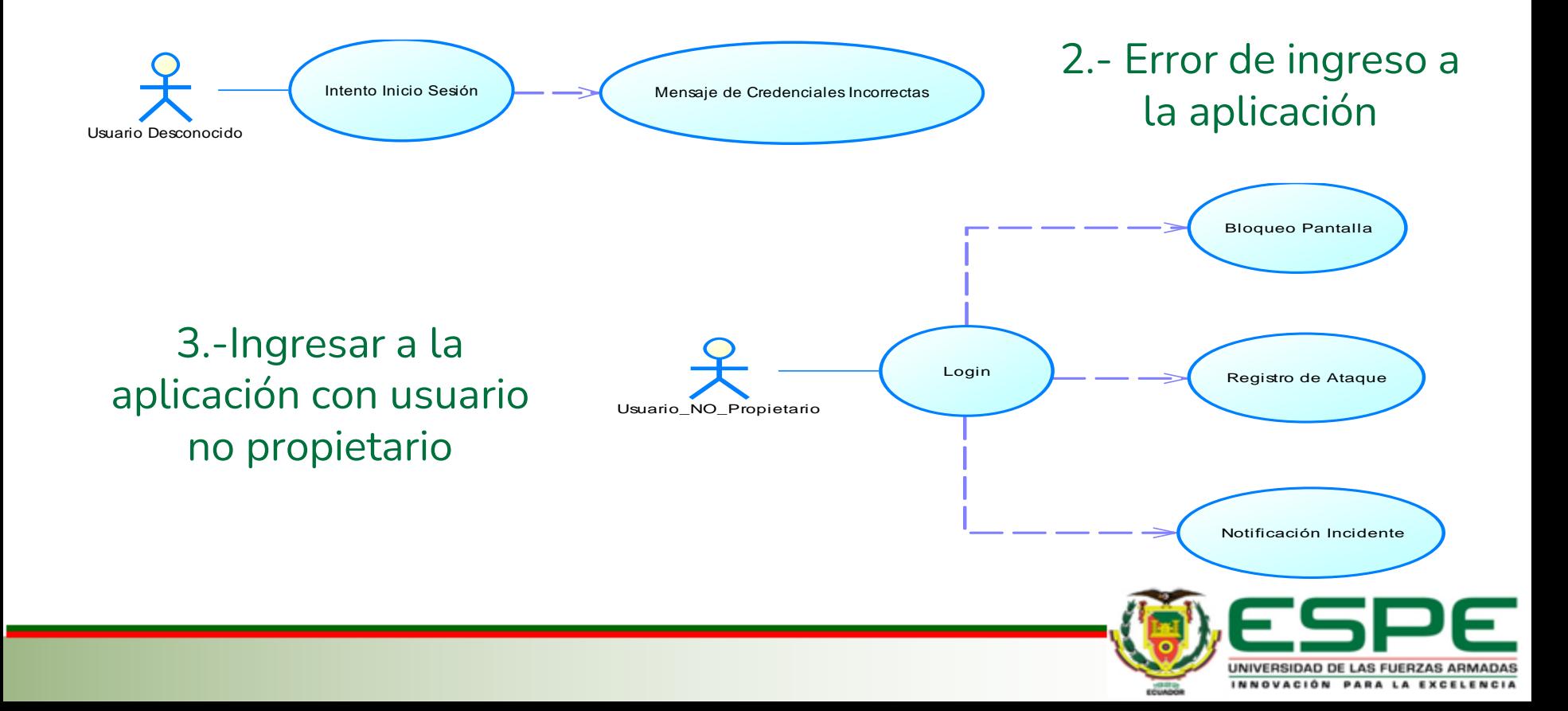

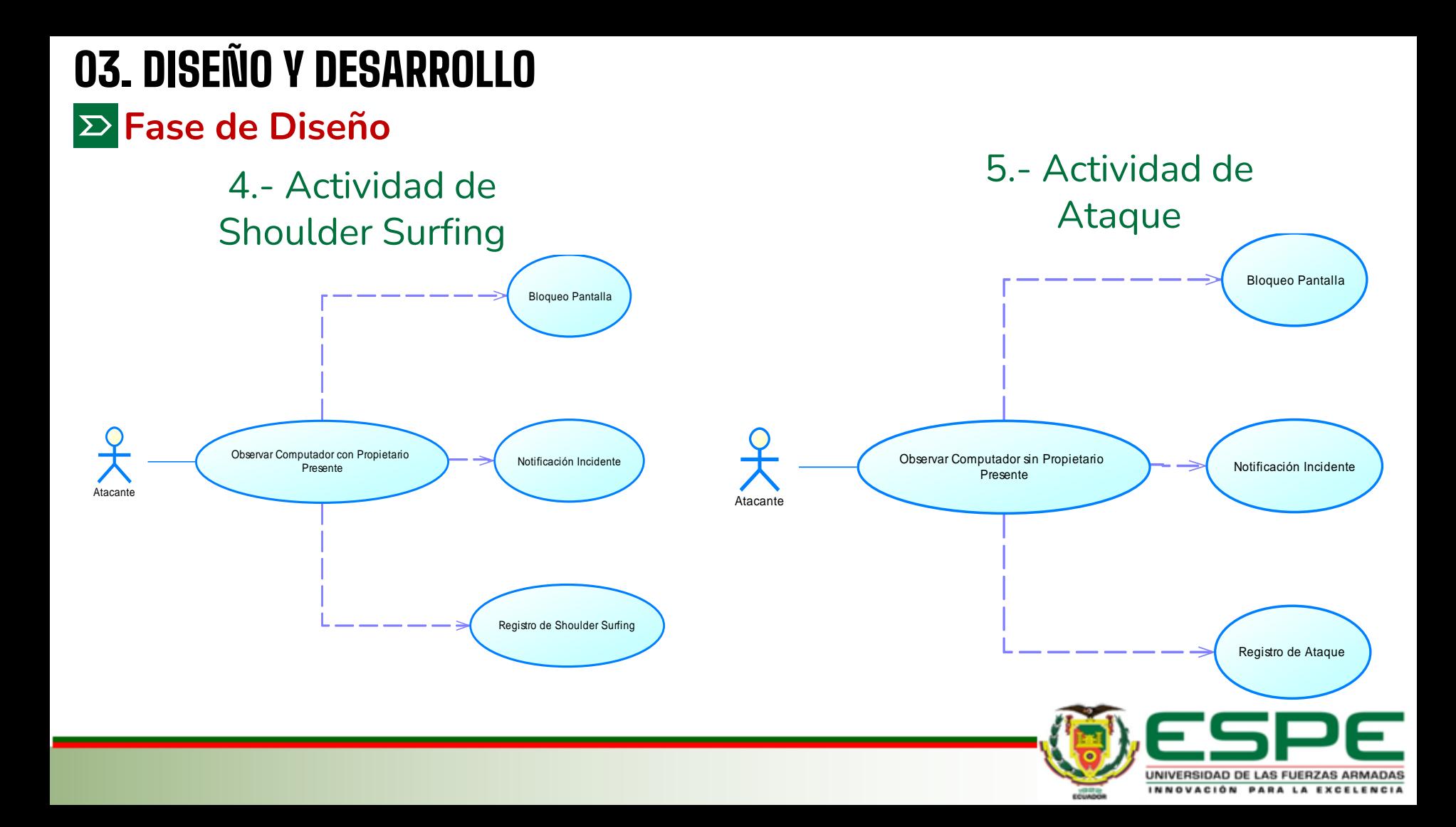

### **Fase de Desarrollo**

**Imágenes y valores reales (BW, RGB)**

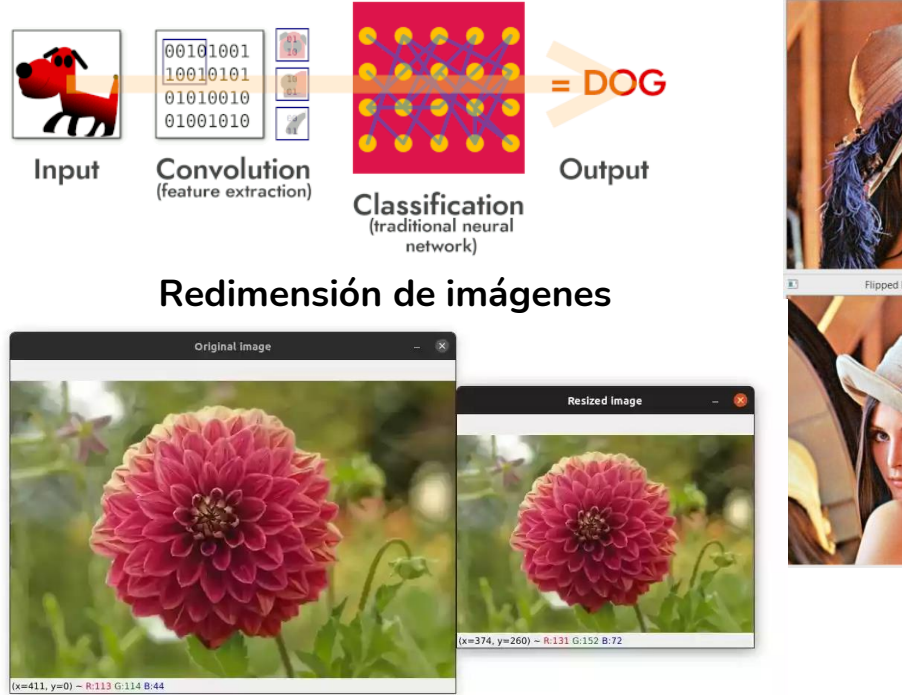

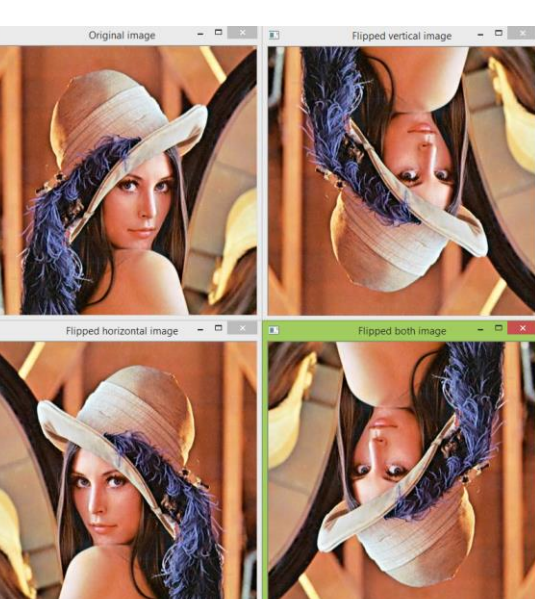

**Efecto espejo**

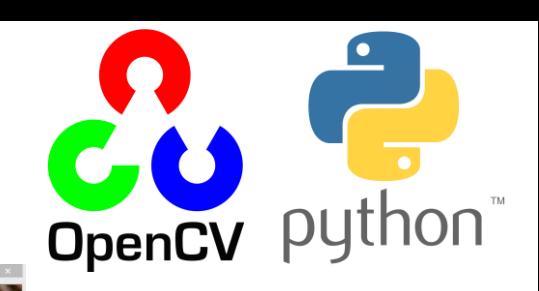

#### **Enmarcado de rostro**

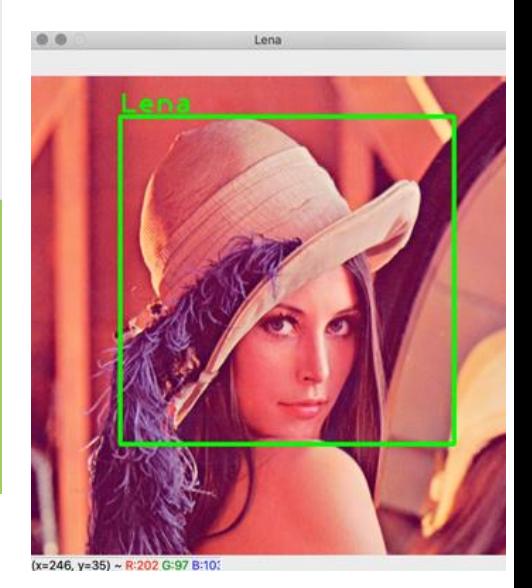

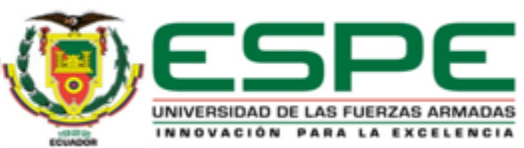

### **Fase de Desarrollo**

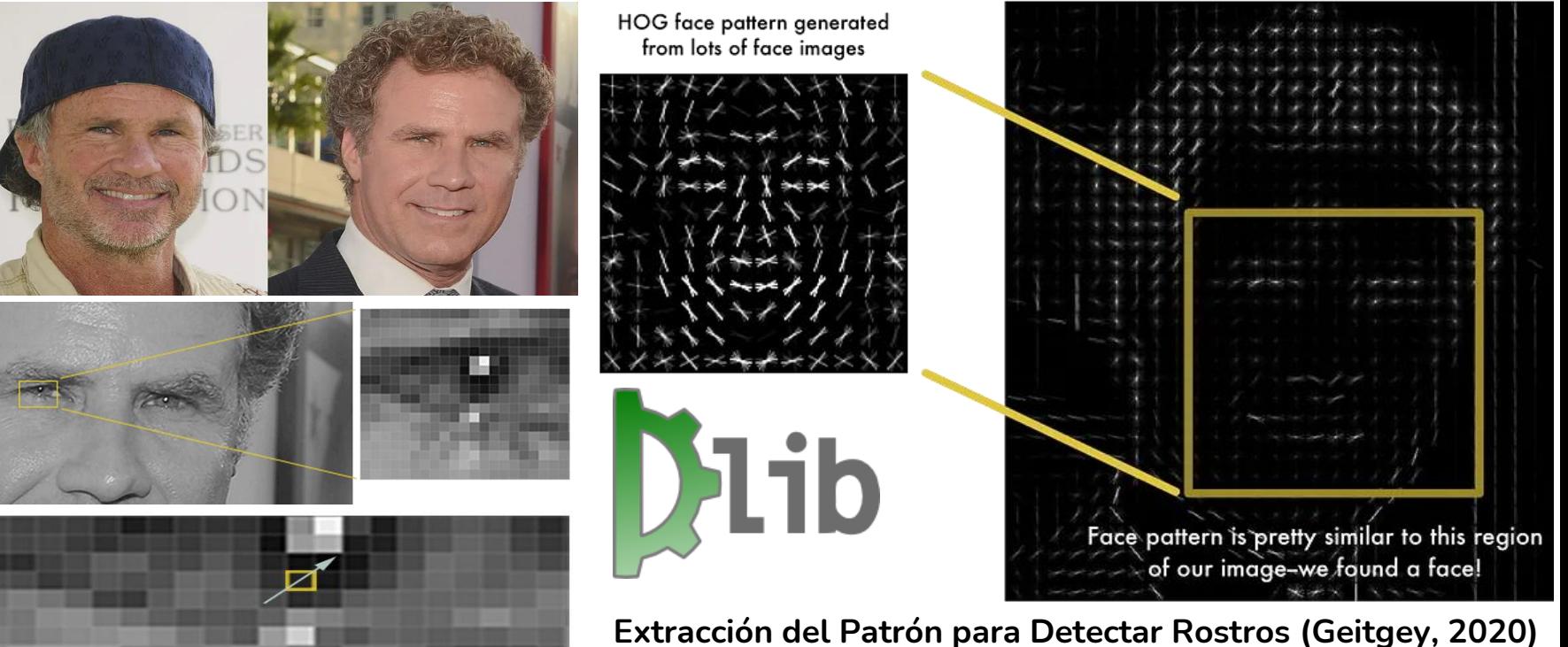

**Optimización y Extracción del Gradiente (Geitgey, 2020)**

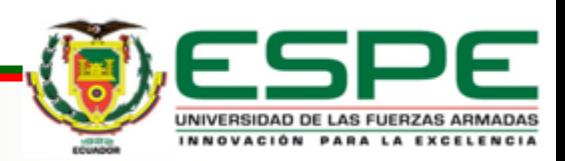

HOG version of our image

### 03. DISEÑO Y DESARROLLO **Red Neuronal Convolucional Fase de Desarrollo** Input Image CONV1 CONV<sub>2</sub> CONV<sub>3</sub> CONV4 **CONV** FC<sub>6</sub> FC7 Output **Modelo Computacional** $Y = F(|P|)$ Y = Daniela **Pasos del Reconocimiento Facial (Geitgey, 2020)**

**JNIVERSIDAD DE LAS FUERZAS ARMADAS** 

**PARA LA EXCELENCIA** 

### **Instalación y Modelo de Despliegue**

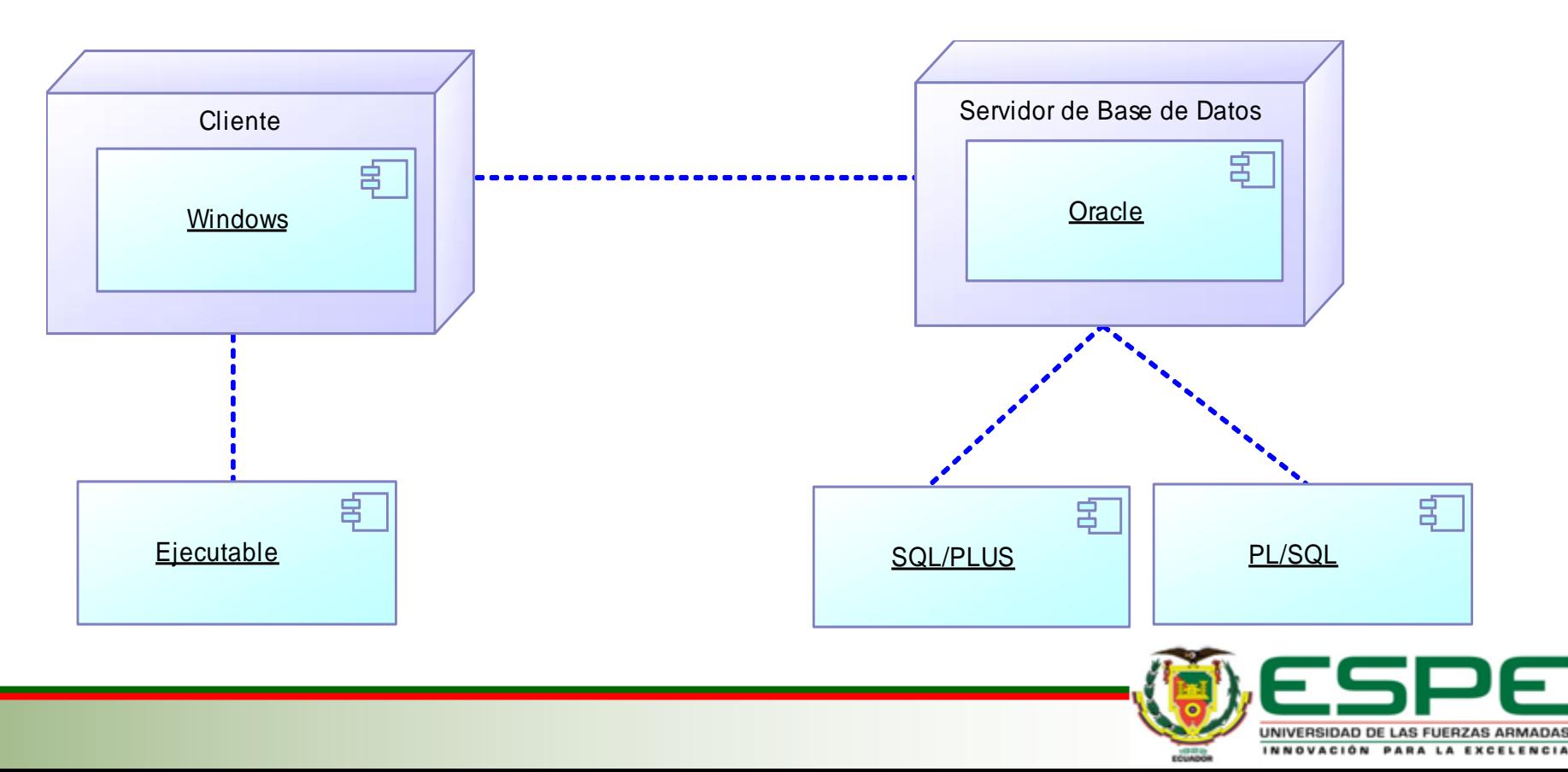

### **Modelo de Navegación**

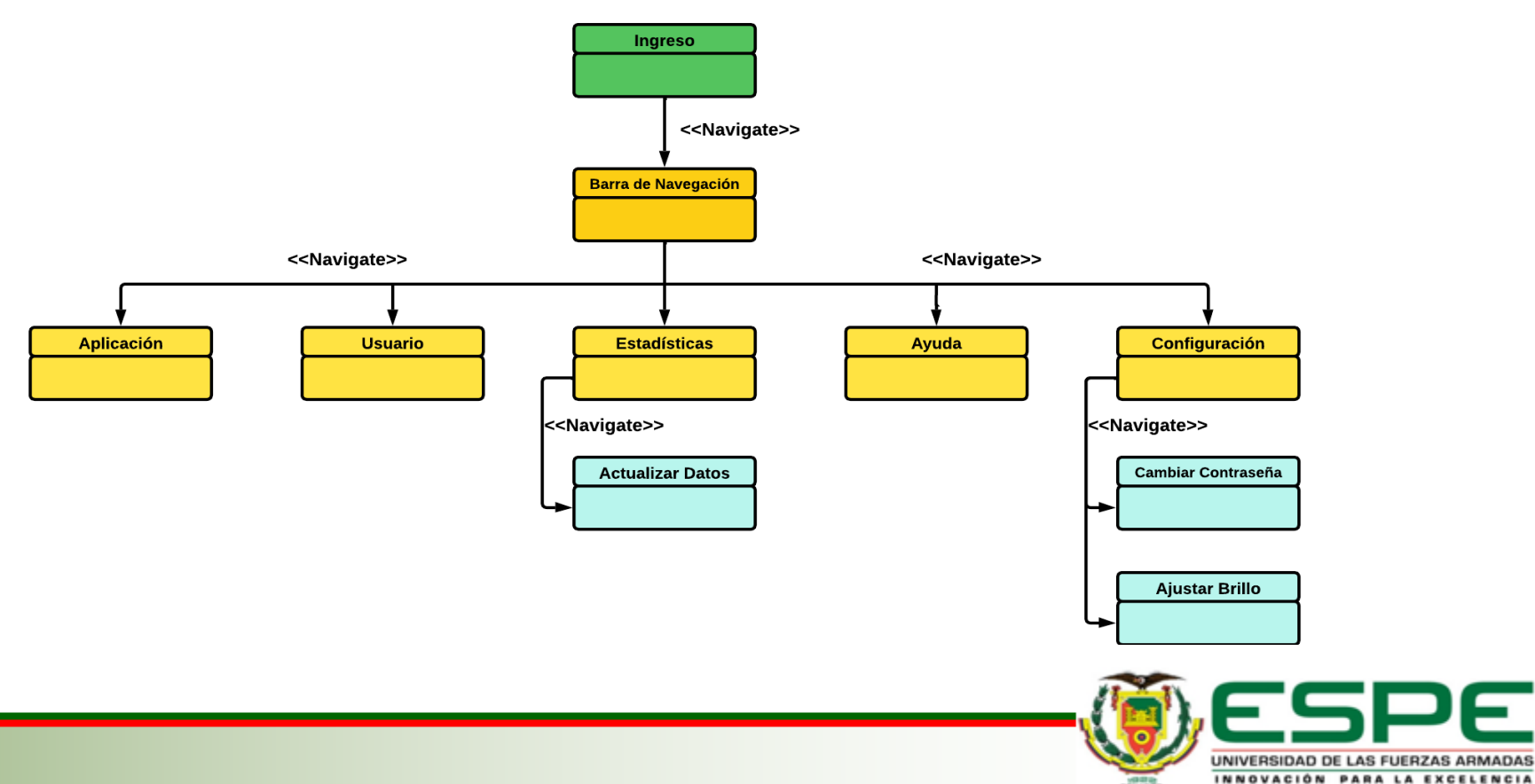

### **Puesta en Marcha**

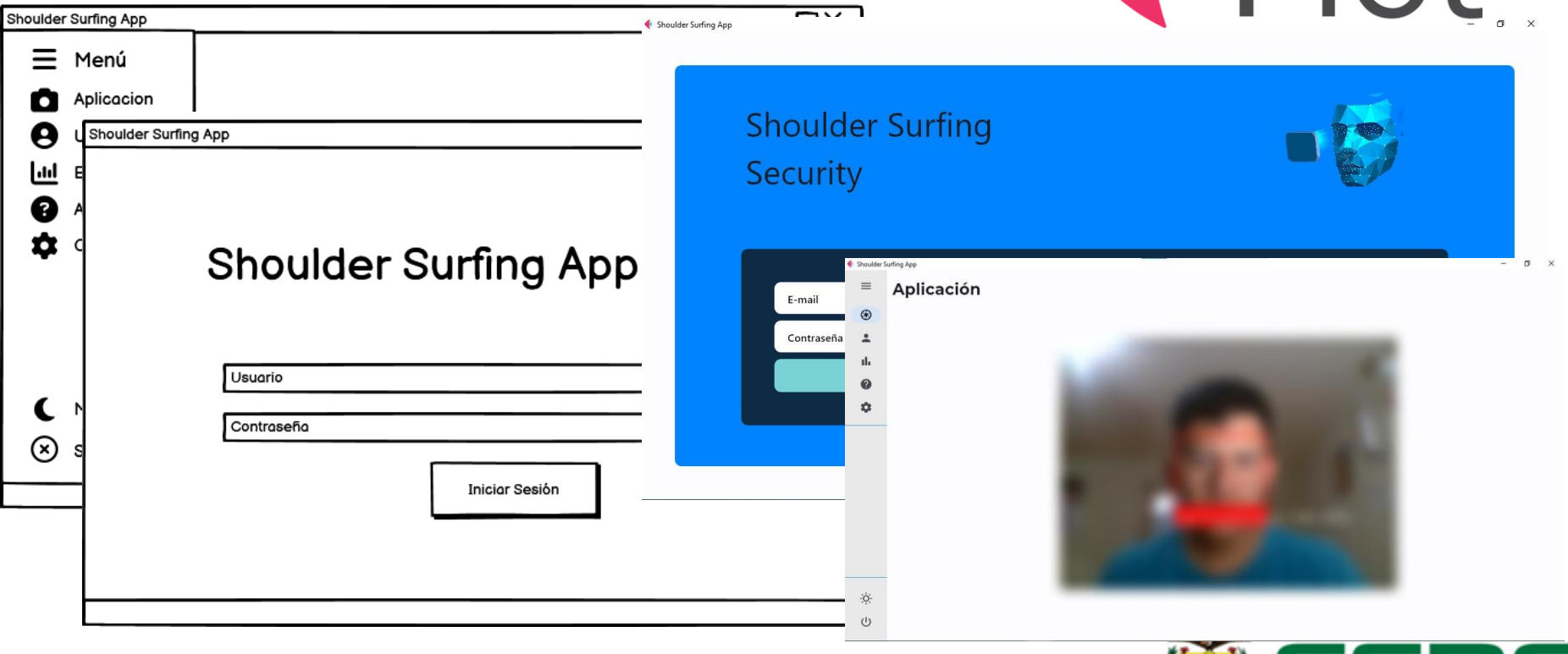

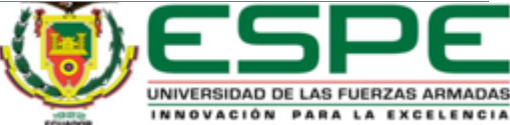

**AFIet** 

### **Video Demostrativo**

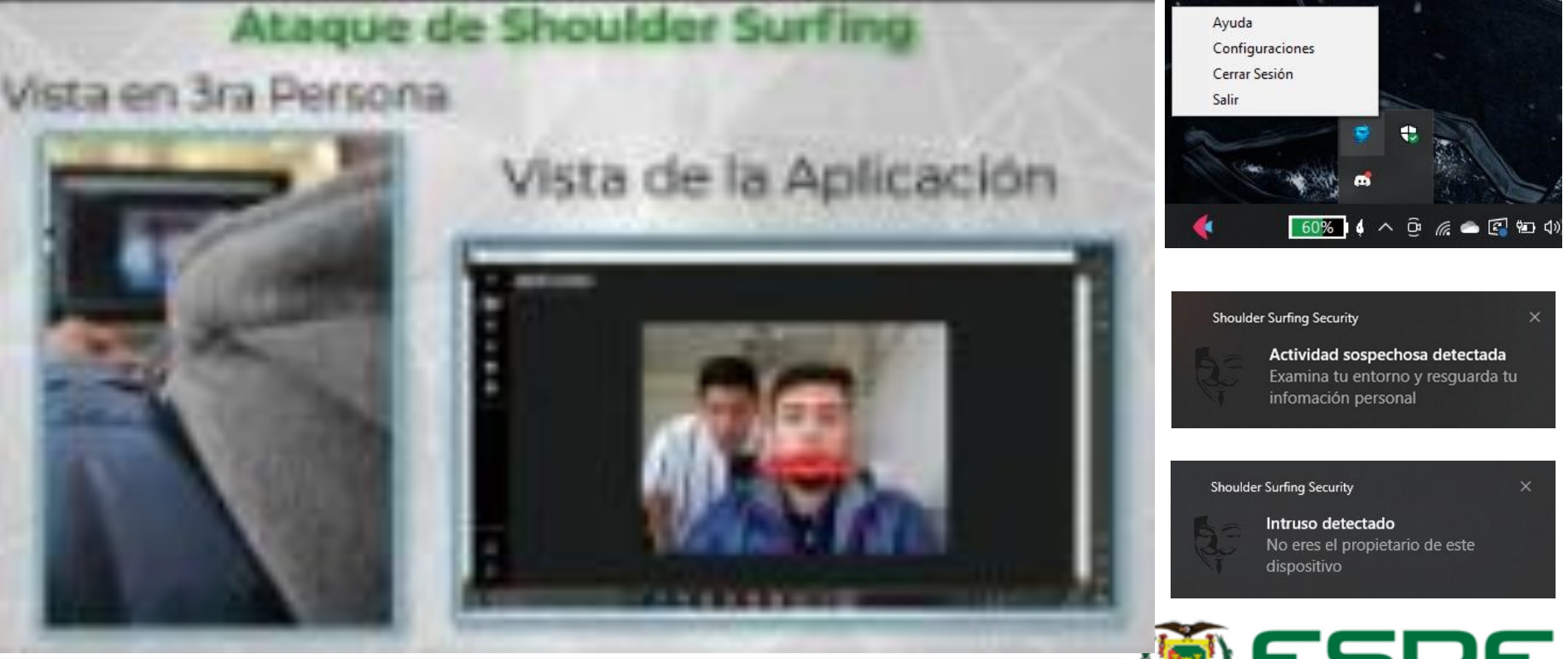

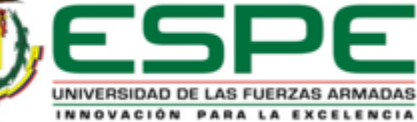

**Generación de Resultados mediante Gráficos Estadísticos**

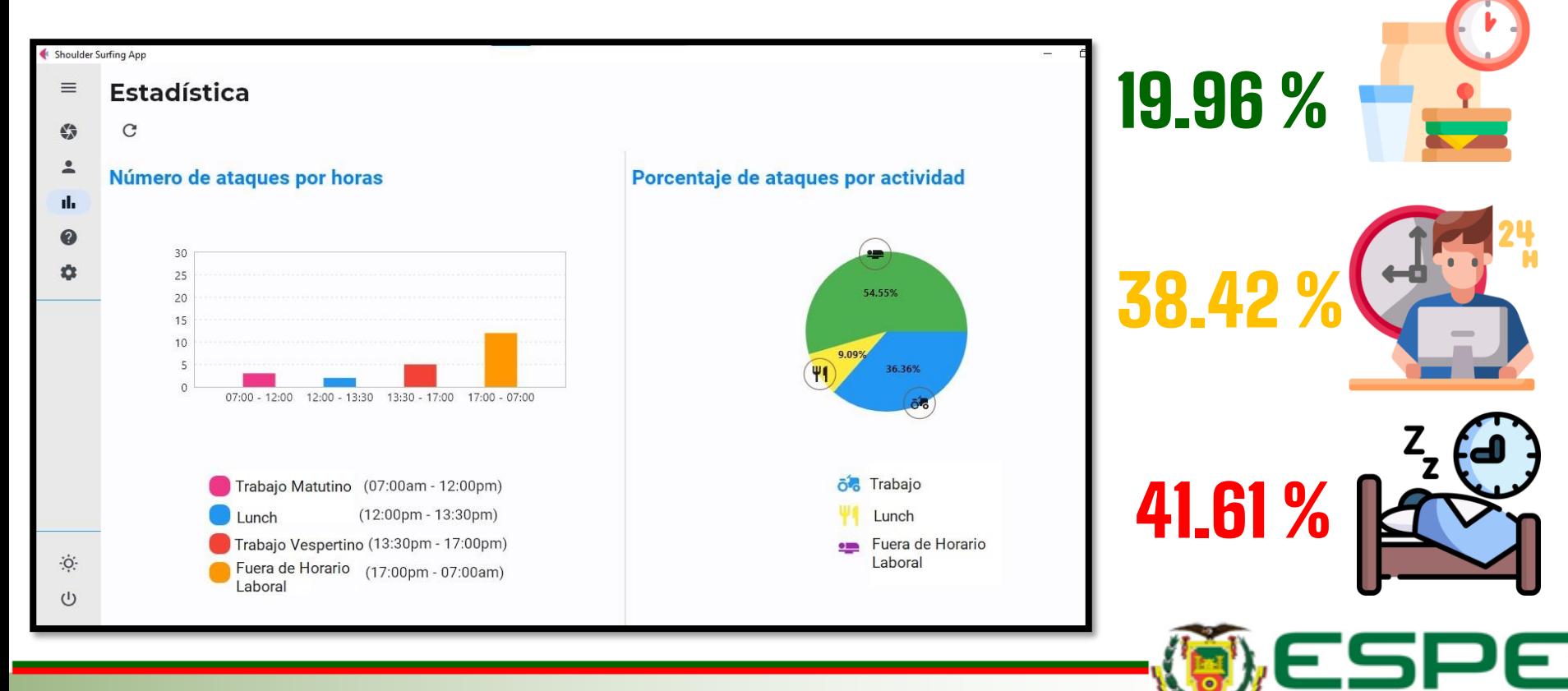

UNIVERSIDAD DE LAS FUERZAS ARMADAS INNOVACIÓN PARA LA EXCELENCIA

### **Generación de Resultados mediante Archivo Log**

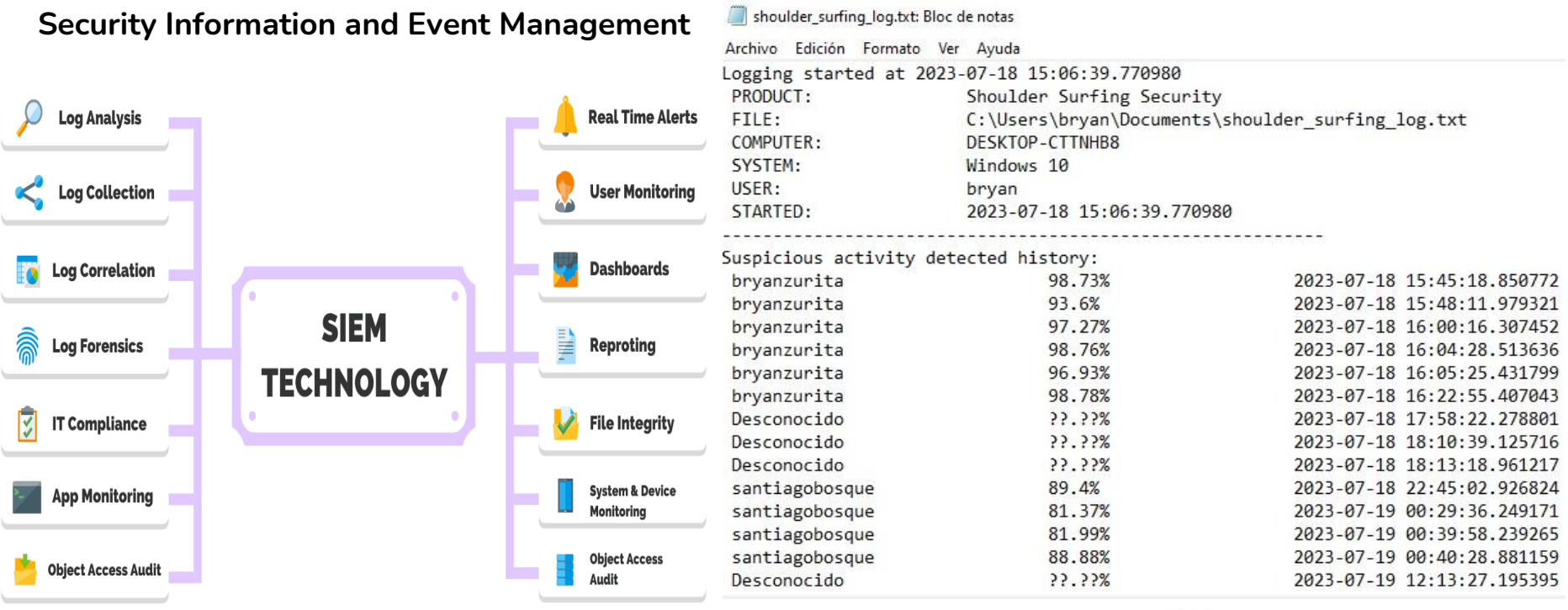

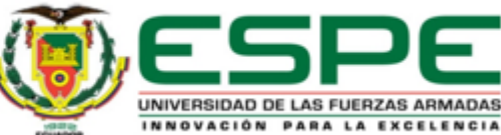

### **Análisis de Tiempos de Respuesta según el Número de Rostros**

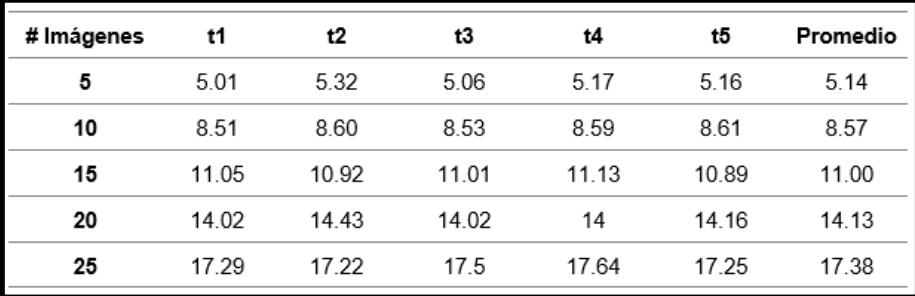

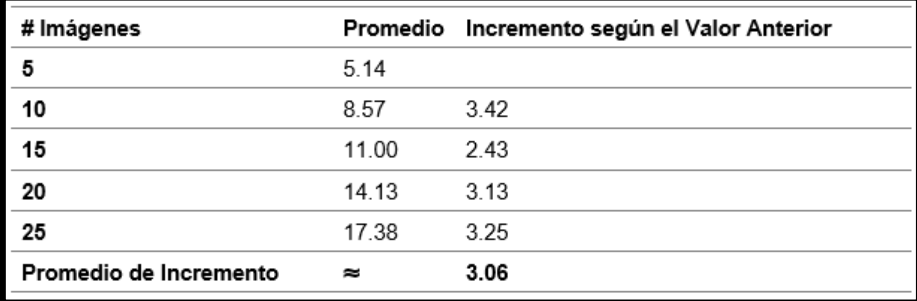

Tiempo ≈ Pendiente \* Número de imágenes + (Intercepto – Promedio de Incremento)

 $10<sup>°</sup>$  $t \approx 5.14s$  $t \approx 8.57s$  $t \approx 14.13s$ 100 50  $t \approx 32.68s$  $t \approx 63.28s$  $t \approx 308.08s$ 

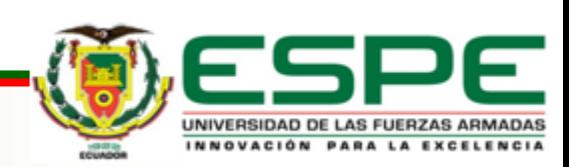

20

500

**Tiempo ≈ 0.612 \* Número de imágenes + 2.08**

**Análisis de Tiempos de Respuesta para la Mitigación**

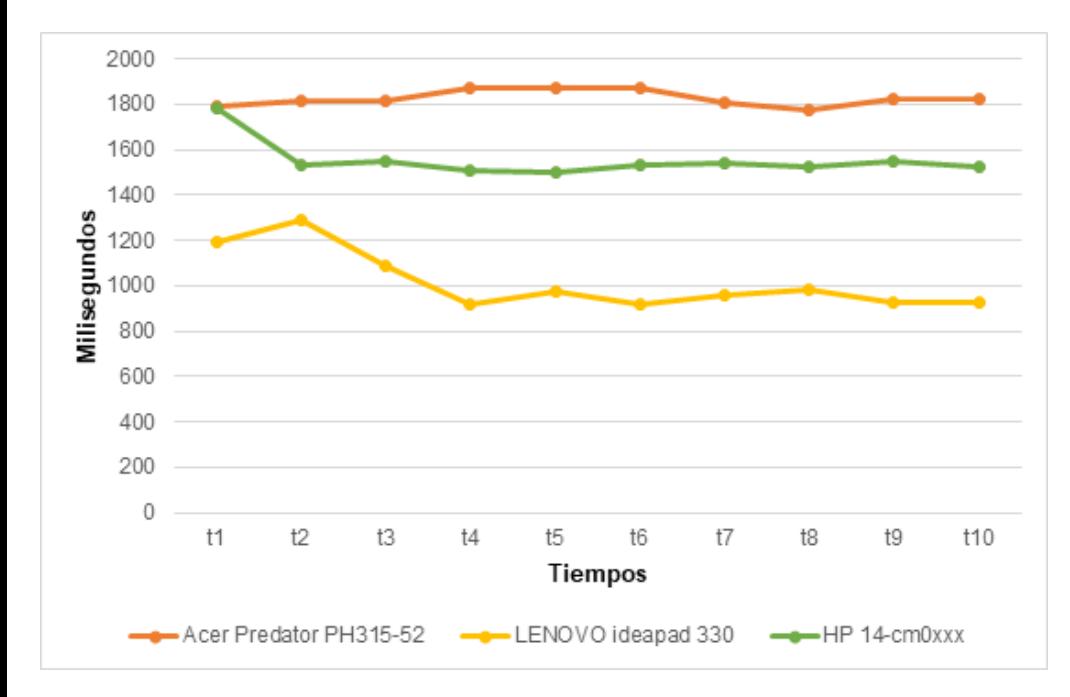

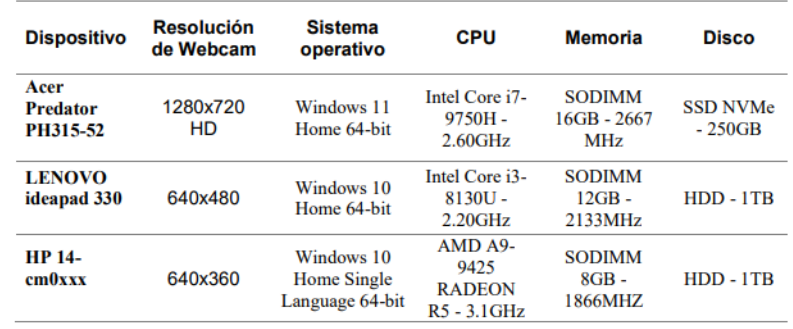

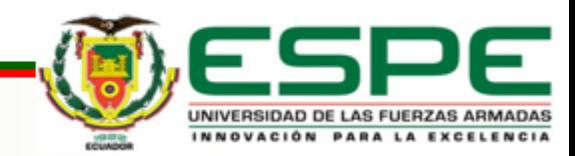

## 06. CONCLUSIONES Y RECOMENDACIONES **Conclusiones**

- Con la implementación técnicas de Deep Learning se logró desarrollar un modelo de software el cual puede detectar y mitigar ataques de Ingeniería Social "Shoulder Surfing" permitiendo así aumentar los niveles de seguridad de la información.
- Se encontró y analizo bases teóricas los cuales ayudan a consolidar los fundamentos correspondientes a la problemática y las posibles soluciones tecnológicas.
- Con el apoyo de LFW Labeled Faces in the Wild se consiguió determinar la precisión y margen de error de los algoritmos de Deep Learning, además se diseñó la arquitectura de software incluyendo programas, algoritmos reutilizables, diseño de la base de datos, diseño de interfaces, usabilidad y navegabilidad.
- Se realizaron pruebas del modelo de desarrollo de software y se realizó la documentación correspondiente según el progreso y las acciones.
- Se evaluaron e interpretaron cada uno de los resultados obtenidos tras la validación e implantación del modelo de desarrollo de software.

## 06. CONCLUSIONES Y RECOMENDACIONES **Recomendaciones**

- Es recomendable que para obtener un correcto funcionamiento del aplicativo se lo implemente en un lugar adecuado, que tenga las condiciones de luz optimas, sistema de videovigilancia, estaciones de trabajo limpias sin obstáculos, y constante actualización de fotografías.
- Se puede acoplar a otros ámbitos como el académico, siendo una herramienta que impida la copia en exámenes en línea o que una persona que no es la que deba rendir el examen pueda hacerlo.
- Aplicar un constante versionamiento, en el cual se pueden implementar mejoras, corrección de errores, optimización de rendimiento y actualizaciones de seguridad.
- Es indispensable realizar capacitaciones constantes en el ámbito tecnológico y socializar la variedad de artefactos y herramientas como la desarrollada en este estudio.

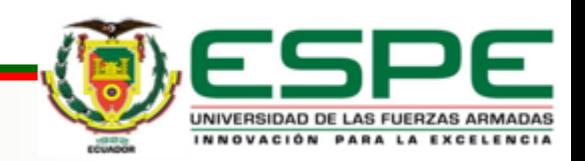

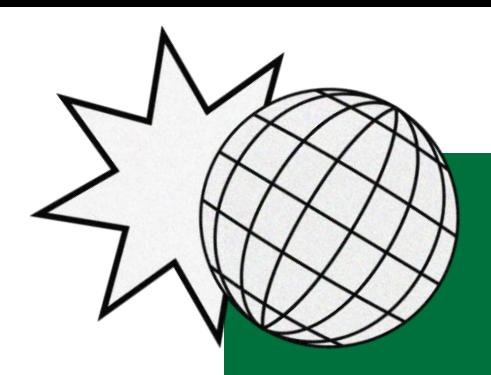

 $\frac{\textbf{x}}{\textbf{x}}$ 

# ¡GRACIAS!

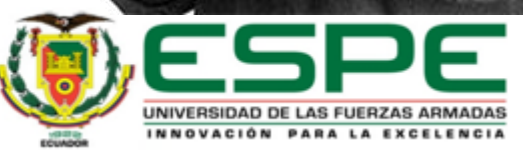